# **[training.uplatz.com](http://www.uplatz.com/)**

**Leading Marketplace for IT and Certification Courses**

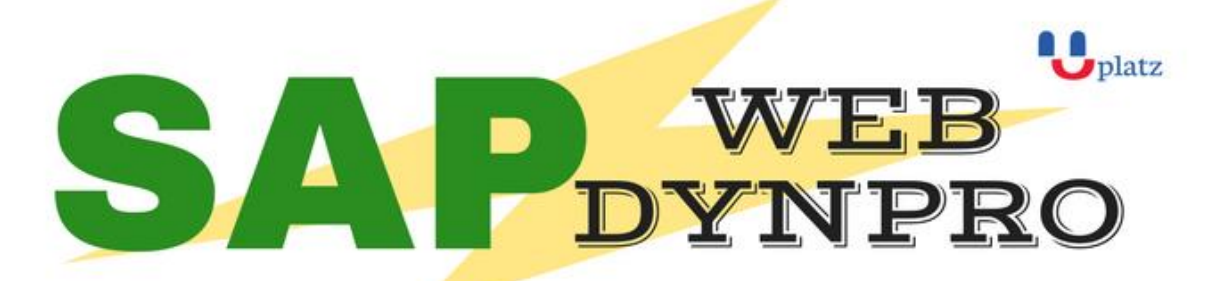

# $\overline{\bullet}$  1:1 Instructor-led Online Training  $\overline{\bullet}$

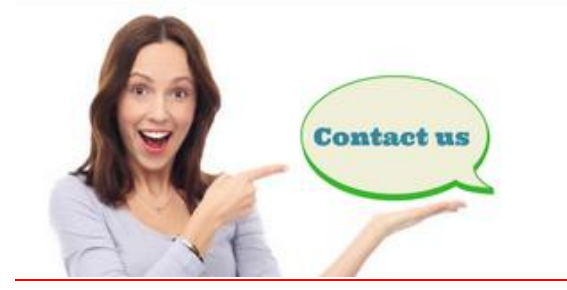

- www.uplatz.com
	- +44 7836212635
- ⊠ info@uplatz.com

## **Course Content: SAP WEBDYNPRO**

### **INTRODUCTION**

### **Unit 1: Course Overview/ WebDynpro Introduction**

- **Course Overview**
- **Evolution of SAP Software User Interface Solutions**
- **Overview of the Web Dynpro Solution / Positioning**
- **Development considerations**

#### **Building Blocks**

- **How do the pieces work together?**
- **ABAP OO Overview- Basic Concepts refresher**

### **Unit 2: WebDynpro Controllers**

- **Controllers - What are they?**
- **Controllers - Detailed Review**
- **Controllers - Usage in Navigation**

# **[training.uplatz.com](http://www.uplatz.com/)**

**Leading Marketplace for IT and Certification Courses**

### **Unit 3: Data Hierarchy Trees/ WebDynpro Contexts**

- **Contexts, What are they?**
- **Contexts – How to build them**
- **Definition and Data Binding Techniques**

### **Unit 4: User Interface Components**

- **Overview of User Interface Components**
- **Elementary UI Elements (e.g. Input, Captions, etc.)**
- **Complex UI Elements (e.g. Tables)**
- **Container UI Elements (e.g. View Containers, Trays, ALV Integration)**

### **Unit 5: Programming extensions**

- **Overview of User Programming Extensions, placement, hook methods**
- **Context Data Retrieval, Supply Methods, Updating Values**
- **Debugging Techniques**
- **Programmed Text Retrieval via OTR and Assistance Class**
- **Error Handling and Messages**
- **Programmed Value Help Options**
- **Value Help via Object Value Selector**

### **Unit 6: Advanced Programming Techniques**

- **Dynamic Programming Techniques for UI and Context**
- **Interfaces and Component reusability**
- **Creating and Invoking Dialog Windows/ Pop-up windows**
- **Window Controller Navigation/ Exits**
- **ICF Service/ Logon considerations**

### **Unit 7: Specialized Techniques**

- **Customizing and Personalization**
- **Adobe Forms Integration**
- **Portal Integration Overview**
- **Programming Considerations/ Performance**